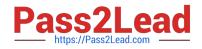

# SCA-C01<sup>Q&As</sup>

Tableau Server Certified Associate Exam

## Pass Tableau SCA-C01 Exam with 100% Guarantee

Free Download Real Questions & Answers **PDF** and **VCE** file from:

https://www.pass2lead.com/sca-c01.html

100% Passing Guarantee 100% Money Back Assurance

Following Questions and Answers are all new published by Tableau Official Exam Center

Instant Download After Purchase

100% Money Back Guarantee

😳 365 Days Free Update

800,000+ Satisfied Customers

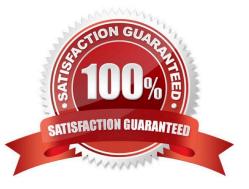

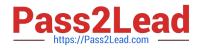

#### **QUESTION 1**

Backward Compatibility Scenario (True or False):

Suppose Linus publishes a workbook from Tableau Desktop 2018.2 to Tableau Server 2020.1 Steph downloads the workbook from Tableau Server to Tableau Desktop 2020.1 - she does some edits and republishes the workbook back to the server Charles and Raina, who are both using Tableau Desktop 2018.2, can download the workbook, but cannot open the workbook

A. TRUE

B. FALSE

Correct Answer: A

#### **QUESTION 2**

True or False:

In order to create a data-driven alert in a Tableau Server view, the chart / visualization of interest must have a discrete, numeric axis

#### A. TRUE

**B. FALSE** 

Correct Answer: B

#### **QUESTION 3**

True or False:

In a multi-node cluster, you can use a combination of Linus and Windows operating systems in the nodes that comprise the cluster

A. TRUE

B. FALSE

Correct Answer: B

#### **QUESTION 4**

Select all the correct statements that describe how cube data sources affect Tableau functionalities:

A. Workbooks that use cube data source cannot be published to Tableau Online

B. Workbooks that use cube data source cannot be published to Tableau Server

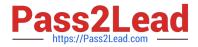

- C. Data source filters are not available for cube data sources
- D. Data source filters are still available for cube data sources

Correct Answer: AD

#### **QUESTION 5**

Which of the following processes are NOT licensed? (Select all)

- A. Backgrounder
- B. Cache Server
- C. Cluster Controller
- D. Data Engine
- E. Ask Data
- F. Application Server
- Correct Answer: BCD

#### **QUESTION 6**

Which of the following are correct statements that describe silent installs? (Select all)

- A. To start Tableau Server, use tbcmd start
- B. To start Tableau Server, use tsm start
- C. Tableau Server does not start automatically when installed in /silent or /quiet mode
- D. Tableau Server does not start automatically when installed in /silent or /hush mode

Correct Answer: BC

#### **QUESTION 7**

A user is trying to access an embedded dashboard on a web portal, but the visualization is not showing up.

Which of the following options is the most plausible root cause for this?

- A. The Gateway process in Tableau Server is down
- B. The user\\'s browser is set to block second-party cookies
- C. The user\\'s browser is set to block first-party cookies
- D. The user\\'s browser is set to block third-party cookies

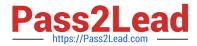

E. VizQL is down and cannot render the visualization properly

Correct Answer: D

#### **QUESTION 8**

Which of the following statements are CORRECT about adding a load balancer to Tableau Server? (Select all)

A. When a load balance is used, the URL accessed by users belongs to the load balancer, not the initial node

B. When a load balance is used, the URL accessed by users belongs to the initial node of Tableau Server, not the load balancer

C. Unlike the repository process, which can be active or passive, all gateway processes are active

D. Like the repository process, which can be active or passive, the gateway process can behave in the same manner

Correct Answer: AC

#### **QUESTION 9**

If you want to generate a list of licenses that are activated on your Tableau Server deployment, which TSM command should you run?

- A. tsm licenses list
- B. tsm licenses get
- C. tsm list-licenses
- Correct Answer: A

#### **QUESTION 10**

Which of the following is the correct statement that describes the concept of licensed and unlicensed processes in Tableau Server?

A. If you have a core-based Tableau Server license, the cores on any node with both unlicensed and licensed process will count against the total count of licensed cores.

B. If you have a core-based Tableau Server license, the cores on any node with a licensed process will count against the total count of licensed cores

Correct Answer: B

#### **QUESTION 11**

Which tsm command should you run to show help for all tsm commands?

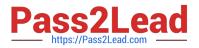

- A. tsm assist
- B. tsm
- C. tsm help
- D. tsm list-commands
- Correct Answer: C

#### **QUESTION 12**

Which Tableau Server process is responsible for external directory synchronization?

- A. Backgrounder
- B. Cluster Controller
- C. Data Server
- D. TSM Controller
- E. Client File Service
- Correct Answer: A

#### **QUESTION 13**

True or False: After setting a configuration key value using the \\'tsm configuration set command\\\', Tableau Server will automatically update the configuration of your deployment

- A. FALSE
- B. TRUE

#### **QUESTION 14**

If you are installing Tableau Server in a non-default location on a different drive, then you will need to configure permissions on the installation folder for Run As service account as well as these predefined local accounts: (Select all the correct options)

- A. Config
- **B. Network Service**
- C. System
- D. Local Service

Correct Answer: A

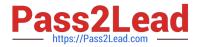

Correct Answer: BCD

### **QUESTION 15**

Which two (2) processes do not display on the Tableau Server Status page, but are indicated in the Tableau Services Manager (TSM) Status Page in the UI?

A. License Server

B. Cluster Controller

C. Ask Data

D. TSM Controller

Correct Answer: AD

Latest SCA-C01 Dumps

SCA-C01 PDF Dumps

SCA-C01 Study Guide